勝本信吾 東京大学理学部・理学系研究科 (物性研究所)

2018 年 11 月 21 日

### 5.3.5 高周波デバイスの S パラメタ表示

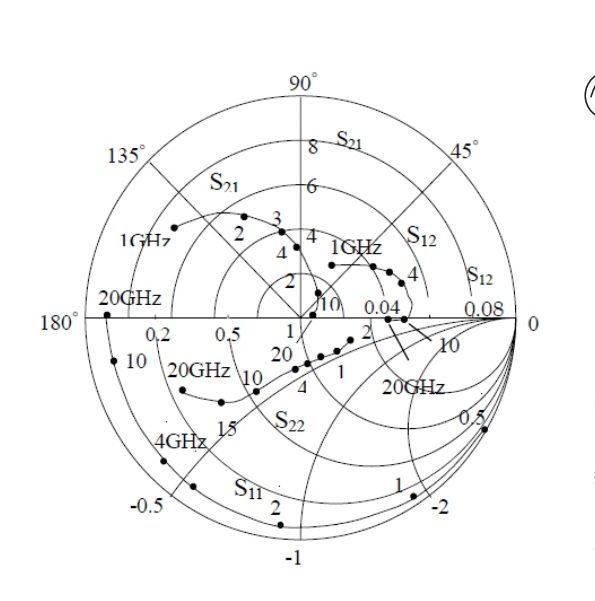

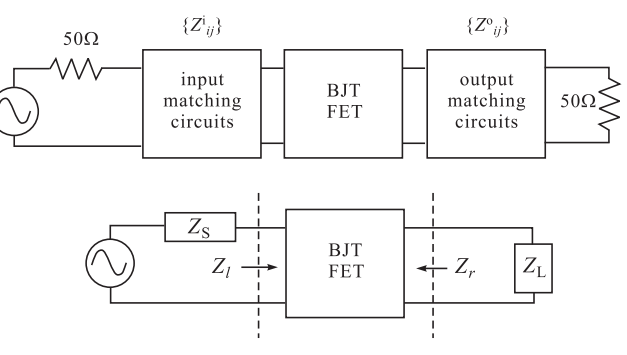

図 5.15 左:高周波用 GaAs(半導体)MESFET の S パラメ タをスミスチャート上の軌跡として与えた例.上:アクティブ 素子を挟んで特性インピーダンス 50Ω の伝送路とインピーダ ンスマッチを取る回路のブロックダイアグラム.下:入出力を 単インピーダンス化.

高周波用バイポーラ接合トランジスタ (BJT) や金属-半導体ショットキー電場効果トランジスタ (MESFET) など, 高周波増幅デバイスの用涂としては、図 5.15 上図のように、伝送線路からの信号を受けて何らかの増幅動作を行い、 負荷の伝送線路へ信号を送り出すこと,と考えてよい.図では,高周波で頻用される特性インピーダンス 50Ω のラ インを仮定している.また,個別デバイスを 4.4,4.5 節で見たように,適当なバイアスを与えて線形 4 端子回路と して扱う.このような高周波用途の増幅デバイスは、図 5.15 左図のように周波数特性を S パラメタの形にまとめて,  $\lambda > 0.7$ ・チャート上に与えていることが多い $^{*1}$ . この例を見てもわかるように、個別デバイスは 50 $\Omega$ に調整されてい  $\delta$ わけではなく (現実問題,付加回路なしで (すなわち IC 化することなく) これまで見た半導体デバイスを50 $\Omega$ に調 整することは困難である),3.2.1 節で見たように,何らかの外部負荷回路によってインピーダンス整合を取る必要が ある.この時,高周波ではインピーダンスの周波数依存性が大きく,必要な中心周波数,バンド幅更にはノイズ特性 も考慮して周辺回路を決定する必要がある.ここでは,考える中心周波数でのインピーダンス整合を中心に考える. なお,信号論については次章で扱う予定である.

図 5.15 上の回路は、鳳-テブナンの定理を使うことで、図 5.15 下の回路へと等価回路変換することができる. 注 意すべきことは、回路は BJT(FET) 部分によって回路が分断されているわけではない、ということで、左右独立に チューニングを行うと整合が取れていない可能性が高い\*2.

 $*1$  通常, 規格表には測定値の数表も同時に示されている.

<sup>\*2</sup> BJT や FET を直列接続 (カスコード接続, cascode connection) することで、接続インピーダンスを高くし、ミラー効果を下げて左右の 独立性を上げ,個別のチューニングを可能にすることも行われている.

まず,図 5.15 上のプロック図で,トランジスタ領域左右の信号源,および負荷のインピーダンスは

$$
Z_{\rm S} = Z_{22}^{\rm i} - \frac{Z_{12}^{\rm i} Z_{21}^{\rm i}}{50 + Z_{11}^{\rm i}}, \quad Z_{\rm L} = Z_{11}^{\rm o} - \frac{Z_{12}^{\rm o} Z_{21}^{\rm o}}{50 + Z_{22}^{\rm o}} \tag{5.49}
$$

と計算される.次に,これらと,トランジスタを Z パラメタ (インピーダンス行列) で表したもの *{Zij}* を使って, 図 5.15 下で,信号源側からトランジスタ側を見た時のインピーダンス *Z<sup>l</sup>* と,負荷側からトランジスタ側を見た時の インピーダンス *Z<sup>r</sup>* は

$$
Z_l = Z_{11} - \frac{Z_{12}Z_{21}}{Z_L + Z_{22}}, \quad Z_r = Z_{22} - \frac{Z_{12}Z_{21}}{Z_S + Z_{11}} \tag{5.50}
$$

と表される.形式的には,(5.49) と (5.50) をマッチさせれば良い.

### 5.3.6 S パラメタを用いたインピーダンス整合 [1]

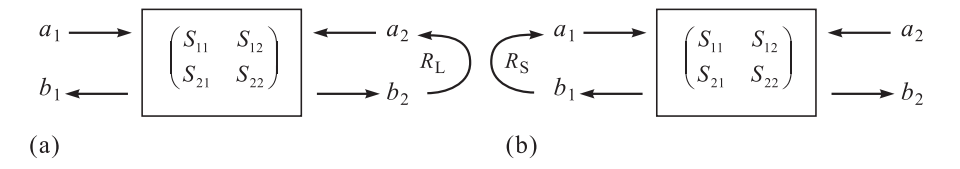

図 5.16 S 行列系へ反射負荷を接続する.(a) ロード側に複素反射係数 *r*<sup>L</sup> の負荷を接続した場合.(b) ソース側 に複素反射係数 rs の負荷を接続した場合.

同じことを, S パラメタを用いて行うことを考える. S パラメタが直接扱うのは波動であるので, ここでは負荷, 信号源抵抗等を複素反射係数 (以下しばらく単に「反射係数」と呼ぶ) で表す.これらと例えばインピーダンスなど の間には特性インピーダンスなどの関係が存在する.トランジスタ系が 2 ポート S 行列 *{Sij}* で (5.41) のように表 されているとする.図 5.16 のように,(a) ロード側に反射係数 *r*<sup>L</sup> = *a*2*/b*<sup>2</sup> の負荷を接続した場合,(b) ソース側に 反射係数 *r*<sup>S</sup> = *a*1*/b*<sup>1</sup> の負荷を接続した場合をそれぞれ考える.(a) の場合,左から見た反射係数 *r*in = *b*1*/a*<sup>1</sup> は

$$
r_{\rm in} = S_{11} + \frac{S_{12} S_{21} r_{\rm L}}{1 - S_{22} r_{\rm L}}\tag{5.51a}
$$

となる. 同様に, (b) の場合, 右から見た反射係数は,

$$
r_{\text{out}} = S_{22} + \frac{S_{12}S_{21}r_{\text{S}}}{1 - S_{11}r_{\text{S}}}
$$
\n
$$
(5.51b)
$$

となる.

今,(a),(b) の接続を同時に行い,入出力のインピーダンスが整合しているとすると,5.3.1 節で,Z 行列が S 行 列を用いて容易に表せる,と述べたように,反射係数も整合しているはずである.ただし,信号の向きが逆であるか ら、互いに複素共役になっているはずである.

$$
r_{\rm L} = r_{\rm out}^*, \quad r_{\rm S} = r_{\rm in}^*.\tag{5.52}
$$

これを解いて,

$$
r_{\rm S} = \frac{B_1 \pm \sqrt{B_1^2 - 4|M|^2}}{2M}, \quad r_{\rm L} = \frac{B_2 \pm \sqrt{B_2^2 - 4|N|^2}}{2N}.
$$
\n(5.53)

ただし,

$$
B_1 = 1 + |S_{11}|^2 - |S_{22}|^2 - |\text{det}S|^2, \quad B_2 = 1 - |S_{11}|^2 + |S_{22}|^2 - |\text{det}S|^2,
$$
  
\n
$$
N = S_{22} - S_{11}^* \text{det}S, \quad M = S_{11} - S_{22}^* \text{det}S
$$
  
\n(5.53a) (5.53b)

である.この時の電力利得 (最大有能電力利得, maximum available power gain) は

$$
G_{\text{max}} = \left| \frac{S_{21}}{S_{12}} \right| (K - \sqrt{K^2 - 1})
$$
\n(5.54)

となる.ただし,*K* は安定度係数 (stability factor) と呼ばれ,

$$
K = \frac{1 + |\text{det}S|^2 - |S_{11}|^2 - |S_{22}|^2}{2|S_{12}S_{21}|}
$$
\n(5.55)

であり,増幅が安定であるための条件は,*K ≥* 1 である.

## 5.4 非 TEM モード伝送路と LC 伝送路

分布定数回路を導入した際には,ごく一般の特性インピーダンスを考えたが,断面に2つの導体部分を持つような TEM モードを主モードに持つような伝送路では、図 5.1(c) のように直列に L, 並列に C が入っているリアクタンス 成分を考えた.これは,同軸ケーブルではそれぞれ芯線周りの磁場,芯線-シールド間の電場を代表している.導波 管のような TEM モードを持たない伝送路を分布定数回路で考えるには,伝送方向の磁場ないしは電場を何らかの形 で導入する必要がある.この場合は,伝送方向に定在波状態が現れ,伝播に分散が生じ,有効質量が現れる.有限エ ネルギーを持ちながら空間的には静止している状態が現れることになる.このような分布定数回路は,質量を持った 波の方程式、例えばシュレディンガー方程式をシミュレートしている、と言えなくもない.

図 5.17 のように, C に並列に L を挿入し, 伝播方向に磁場を導入することを考えてみる [2]. この時, L の「実体」 の代表であるコイルは,C とは逆で直列接続で加算的になるものなので,物理的に考えるとやや抵抗があるが,ここ では抽象的に「合成アドミタンスは横幅 *dx* に比例」とかんがえる.このため,線要素のインダクタンス *L* は「単位 長さの逆数あたりのインダクタンス」というちょっと普通でない物理次元を持つ.一方 *C* は単位長さあたりである から,共鳴周波数 *ω*<sup>0</sup> *≡* 1*/ √ LC* は従って,普通に 1/(時間) の次元となる.

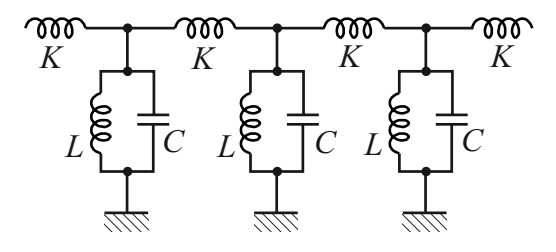

図 5.17 LC 伝送路で分散を与えるため、分布キャパシタに並 列に分布インダクタンスを加えてみた.

この場合,7-2 ページの図の設定で,直列インピダンス,並列アドミタンスはそれぞれ,

$$
Z = i\omega K, \quad Y = \frac{1 - (\omega/\omega_0)^2}{i\omega L} \quad \left(\omega_0 \equiv \frac{1}{\sqrt{LC}}\right)
$$

であるから,(5.3) の *κ ≡ ik* は次のように書くことができる.

$$
ik = \kappa = \sqrt{YZ} = i \sqrt{\frac{K}{L} \left[ \left( \frac{\omega}{\omega_0} \right)^2 - 1 \right]}.
$$
\n(5.56)

*K/L ≡ η* <sup>2</sup> と置く.インダクタンス *K* は普通に単位長さあたりであるから,*η* の物理次元は 1/(長さ) である点に注 意.これは,モードの平行成分に対する垂直成分の割合を表している.*ω ≫ ω*<sup>0</sup> では,*k ∼ η*(*ω/ω*0) となって分散が 生じず,質量はゼロである.これは,挿入した L の効果が 1/iwL で小さくなるため当然であるが,この時の波の伝 播速度は,*c <sup>∗</sup>* = *ω/k* = *ω*0*/η* = 1*/ √ KC* で,TEM モードと同じで比誘電率の分を考慮した光速である.

挿入 L の効果が出る *ω ∼ ω*<sup>0</sup> の範囲で考える.*ω* = *ω*<sup>0</sup> + *δω* として *δω/ω*<sup>0</sup> について1次まで展開すると,

$$
k^2 \approx 2\eta^2 \frac{\delta\omega}{\omega_0} \quad \therefore \epsilon \equiv \hbar \delta\omega = \frac{\hbar k^2}{2(\eta^2/\omega_0)} = \frac{\hbar^2 k^2}{2m^*} \quad \left(m^* \equiv \frac{\hbar \eta^2}{\omega_0}\right) \tag{5.57}
$$

となって、確かに質量m<sup>\*</sup>を持つ粒子と同じ分散関係が局所的に現れていることがわかる. なお、線形な分散を持つ 波動に摂動で質量を生じさせた場合の一般的な性質として,

$$
E_0 = \hbar\omega_0 = \frac{\hbar\eta^2}{\omega_0} \cdot \left(\frac{\omega_0}{\eta}\right)^2 = m^*c^{*2}
$$
\n(5.58)

が現れている.これはもちろん,線形分散を持つ (分散のない) 波動では,群速度が慣性座標間で不変でローレンツ 変換と同形の座標変換に対して不変量が存在してこれをエネルギーに置いたことから来ている.すなわち、式(5.56) は,*E* = ℏ*ω*,*ϵ*<sup>0</sup> = ℏ*ω*0,*p* = ℏ*k* と置くと

$$
E^2 = E_0^2 + p^2 c^{*2}
$$
\n(5.59)

というローレンツ不変なエネルギーの定義そのものである.*k* = 0 での静止した波は,速度 *c <sup>∗</sup>* の波と *−c ∗* の波との 合成で生じたものであり,その運動エネルギー分が *mc∗*<sup>2</sup> という事もできる.更に,やや広げすぎではあるが,Dirac 方程式で粒子の速度が良い量子数でなくなり *c* と *−c* の間を Zitterbewegung (ふるえ運動,trembling motion) しな がら運動する状態となっている,という事に通じる話でもある.

## 5.5 非線形 LC 伝送路と戸田格子

前節では,本来 TEM モードが主モードである伝送路に伝送方向の磁場成分を導入することで分散を持たせる試み を紹介した.ここでは、更に、分布定数を形成する素子に敢えて非線形素子を使用することで、現実の力学系では実 現が難しい非線形線路を作り出す実験研究について紹介しよう.

#### 5.5.1 戸田格子

非線形波動の様々な興味深い性質は、有名な Scott-Russell のソリトン (孤立波) 観測を始め、かなり以前より色々 と知られていた.本格的に数学的解析が行われるようになったのは,Fermi-Ulam-Pasta が MANIAX という電子計 算機を使った計算機実験で,非線形のばねで質点をつないだ力学系で不思議な再帰現象を見出してからである.

非線形力学系の中でも興味深い現象を見せ,様々な解析的結果が得られる「完全可積分系」であることで良く知ら れているのが戸田格子 (Toda lattice) であり、戸田ポテンシャル

$$
\phi(r) = \frac{a}{b}e^{-br} + ar \quad (ab > 0)
$$
\n(5.60)

を持つばねでつながれた質点系である.運動方程式は

$$
m\frac{d^2u_n}{dt^2} = -a\exp[-b(u_{n+1} - u_n)] + a\exp[-b(u_n - u_{n-1})]
$$
\n(5.61)

であり,相対変化 *r<sup>n</sup> ≡ un*+1 *− u<sup>n</sup>* に対しては,

$$
m\frac{d^2r_n}{dt^2} = a(2e^{-br_n} - e^{-br_{n+1}} - e^{-br_{n-1}})
$$
\n(5.62)

となる.相対変化 *r* とばねの力 *f* の関係

$$
f = -\phi'(r) = a(e^{-br} - 1)
$$
\n(5.63)

を用いると,さらに

$$
\frac{d^2}{dt^2}\log\left(1+\frac{f_n}{a}\right) = \frac{b}{m}(f_{n+1}+f_{n-1}-2f_n)
$$
\n(5.64)

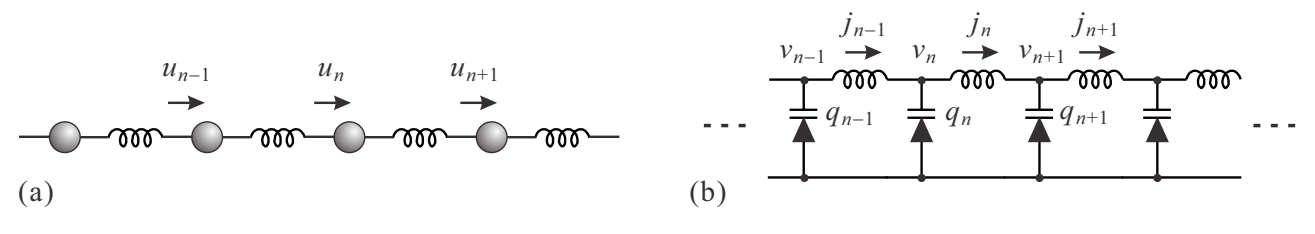

図 5.18 (a) ばねでつながれたおなじみ1次元質点系. しかし, (5.60) のポテンシャルを採用すると, 戸田格子 と呼ばれる非線形格子となる.(b) LC ラダー回路.C 部分にバリキャップを使用している.

と書き換えられる.

戸田格子では様々な解析解が知られているが、有名なものとしてソリトン (soliton) 解がある.

$$
u_n = \omega^2 \operatorname{sech}^2(\kappa n + \sigma \omega t + \delta), \quad \sigma = \pm 1, \quad \omega = \sinh \kappa, \quad \kappa, \quad \delta : \text{constants} \tag{5.65}
$$

の形に書かれる孤立波である.*N* 個の相互作用するソリトンの解も存在し,*N* = 2 の場合は,

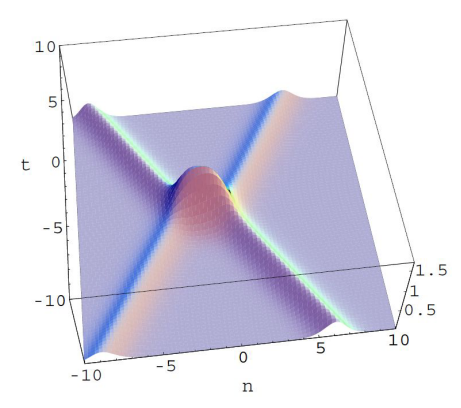

$$
u_n = \frac{\tau_{n+1}\tau_{n-1}}{\tau_n^2} - 1, \tag{5.66a}
$$

$$
\tau_n = 1 + e^{2\eta_1} + e^{2\eta_2} + A_{12}e^{2(\eta_1 + \eta_2)}, \tag{5.66b}
$$

$$
\eta_i = \kappa_i n + \sigma_i \omega_i t + \delta_i, \quad \sigma_i = \pm 1, \quad \omega_i = \sinh \kappa_i,
$$
 (5.66c)

$$
A_{12} = \frac{ab\sinh^2(\kappa_1 - \kappa_2) - m(\sigma_1\omega_1 - \sigma_2\omega_2)^2}{m(\sigma_1\omega_1 + \sigma_2\omega_2)^2 - ab\sinh^2(\kappa_1 + \kappa_2)}
$$
(5.66d)

で表される.左図が良く非線形系に現れる孤立波の性質を表すものと して提示される2ソリトン解の時間発展の様子を示すもので,反対方 向に進むソリトンが衝突し,2 つの波の振幅よりも高い波高を示したの

ち、再び2つに分かれて伝播し、かつ衝突点でどちらかと言えば交差というより向きを反転して進んでいる様子がわ かる.

#### 5.5.2 非線形キャパシタ

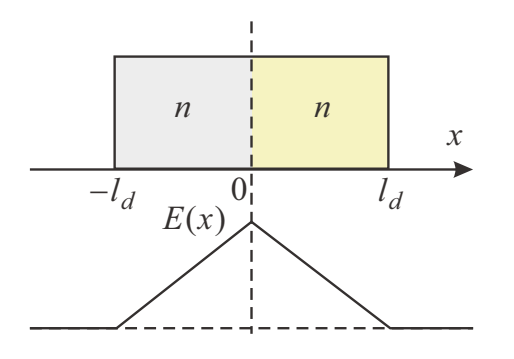

非線形なキャパシタの代表は,バリキャップ (varicap) と呼ばれる素 子で,その中身は第6回で紹介した半導体の pn 接合である\*3.

pn 接合が非線形な電気容量を与えることは,左図のような簡単なモ デルから容易に理解できる. 簡単のため, p 側のアクセプター濃度, n 側のドナー濃度は等しく *n* であるとする.外部電圧ゼロでも,p 側の 正孔はエントロピー増大圧力により n 側に出てこのため接合面からの 距離 *l<sup>d</sup>* の部分で電荷を中和する正孔がおらずイオン化アクセプターに よって負に帯電した状態になっているとする.n 側でもこれに対称な 効果が生じ *l<sup>d</sup>* の領域で正に帯電している.この状態を接合面を挟んだ キャパシタと考えると,接合全体にかかる電圧 (電流電圧特性を見た時

とは逆方向に正極を取る) は誘電率を *ϵ* として,

$$
V_{\rm b} = \frac{en}{\epsilon} \int_{-l_d}^{0} 2(x + l_d) dx + \frac{en}{\epsilon} \int_{0}^{l_d} 2(l_d - x) dx = \frac{2en l_d^2}{\epsilon}
$$
(5.67)

である.*V*<sup>b</sup> と同じ方向 (すなわち逆方向) 電圧 *V* を印可して,電荷 *Q* が接合にたまったとすると,接合の面積を *S* として,

$$
V + V_{\rm b} = \frac{2en}{\epsilon} \left( l_d + \frac{Q}{nS} \right)^2 \quad \therefore C = \frac{dQ}{dV} = \sqrt{\frac{\epsilon}{2en}} \frac{nS}{\sqrt{V + V_{\rm b}}} \tag{5.68}
$$

となる.*V ≫ V*<sup>b</sup> であれば,*C ∝ V <sup>−</sup>*0*.*<sup>5</sup> となって,論文 [**?**] にある非線形キャパシタの記述と合致する.

<sup>\*3</sup> 論文 [**?**] では,「電圧に容量が依存するキャパシタ」とあるだけで,本当は何なのか不明である.*<sup>C</sup> <sup>∝</sup> <sup>V</sup> <sup>−</sup>*0*.*<sup>49</sup> とあることからバリキャッ プと判断した.

### 5.5.3 L-Varicap 伝送路

そこで、このバリキャップとインダクタによる伝送線路 (図 5.18(b)) を考える. 非線形であることから,改めて回 路方程式を立てると,

$$
L\frac{dJ_n}{dt} = v_n - v_{n-1},
$$
\n(5.69a)

$$
\frac{dq_n}{dt} = J_{n-1} - J_n,\tag{5.69b}
$$

$$
q_n = \int_0^{v_n} C(V)dV, \quad C(V) = \frac{Q(V_0)}{F(V_0) + V - V_0}
$$
\n(5.69c)

となる.バリキャップには *V*<sup>0</sup> のバイアス電圧を加えているとした.(5.68) の分母で *V* + *V*<sup>b</sup> = *V*<sup>0</sup> + *δV* として,*δV* について展開し,改めて *δV* を *V* と書き換えれば (5.69c) の形にできることがわかる. 図 5.18(b) で  $v_n = V_0 + V_n$ とすると,

$$
q_n = Q(V_0) \log \left[ 1 + \frac{V_n}{F(V_0)} \right] + \text{const.}
$$
\n
$$
(5.70)
$$

であるから,

$$
\frac{d^2}{dt^2} \log \left[ 1 + \frac{V_n}{F(V_0)} \right] = \frac{1}{LQ(V_0)} (V_{n-1} + V_{n+1} - 2V_n)
$$
\n(5.71)

となって,(5.61) と同形式になることがわかる.

## 参考文献

- [1] 市川古都美,市川裕一 「高周波回路設計のための S パラメータ詳解」 (CQ 出版社,2007).
- [2] 北野正雄「量子力学の基礎」 (共立出版,2010) でも同じことをしている.
- [3] 勝本信吾「メゾスコピック系」 (朝倉書店,2002),「半導体量子輸送物性」 (培風館,2014).
- [4] 勝本信吾「量子の匠」 (丸善,2014).

# 付録 G:スミスチャートによるインピーダンス整合

スミスチャートを使ったインピーダンス整合は,直感が働きやすく,かつて現場で適当に集中定数素子を挿入して 整合させていた際は良く使用されていた.また,周波数の範囲をある程度取る必要がある場合に,どのように整合か ら外れていくかを見るにも良いと考えられていた.現在では現場でスミスチャートを使用することはほとんどないと

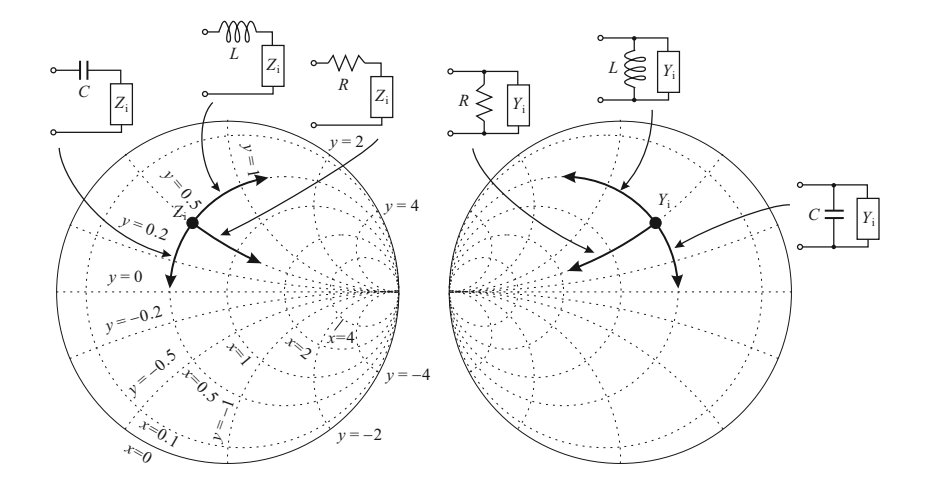

図 G.1 左:負荷抵抗 *Z*<sup>i</sup> を伝送路 にマッチさせるために,直列に抵抗, リアクタンスを挿入した場合,スミ スチャート上で、それぞれ定リアク タンス円,定抵抗円上を動くため, これを使って原点 (反射ゼロ) 付近 へ移動させる. 右:並列に挿入する 場合は,アドミッタンスチャートで 考え,やはり定サセプタンス (リア クタンスの逆数)円,定コンダクタ ンス円上を動かす.

思うが,高周波回路の学習の際に何が起こっているのか視覚に訴える効果などは現在でも重視され,回路の教科書な どには生き残っている.

図 G.1 は,単純なインピーダンス (アドミッタンス) で終端した場合の整合を取る作業を示したものであるが,多 くははこのように,集中定数回路素子を直列/並列に挿入して反射係数ゼロの,円の中心付近へ向けて移動する作業 である. 異なる方法としては、例えば、特性インピーダンスの異なる伝送線路を挿入する,などもある. この場合は, これらのいずれでもなく円の中心を中心として回転する (したがってこの作業だけでは反射は低減しない).